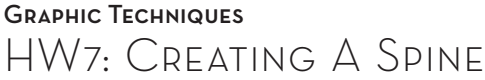

There will be no class instruction for this assignment. Before you start to panic, you must realize a great deal that is done in production is done based on basic techniques and problem-solving. Below you will find a spec sheet and the downloadable files.

Setting up a spine for a book cover, is very similar to a previous project the class just recently covered. Use your knowledge from previous assignments to complete this one.

Design a book cover that includes the spine. Do not worry about designing the 120 interior pages of the book, just design the cover. The specs for the interior are present just to show how it should be set up in the specs. The Assignment

Download the following file found on the class blackboard site: HW7.ZIP

It should contain the following files found within the zip folder:

- BookGraphics.eps
- BookText.doc
- ISBN.eps

Job Title: Hand-Crafted Horrors Book Quantity: 100K Page count: 120 + 4 cover *Flat size: 13" x 6" Fold size: 6" x 6" Color: Cover: 4/1; 4 color process/ PMS 186 Interior: 2/2; black + PMS 186 Bleeds: Full* Paper: Cover: White Coated 100LB Cover House Interior: White Uncoated 70LB Text House File format: InDesign Binding: Perfect Bound *Special: Spine width is 1"* When the assignment is complete, package the InDesign files. Rename the folder: GT-HW7-LASTNAME. Please do not include additional files that are outside of the packaged files. Create a zip file of this folder and upload it to the Blackboard HW7: Creating a Spine Group File Exchange. Then click on the assignment Project Specifications Submitting Final Files

link and hit submit, you do not need to submit anything to this it merely alerts me that you have completed the assignment. The assignment link is located in Bb (it is highlighted in green).